Microsoft Excel2000

- 13 ISBN 9787502762056
- 10 ISBN 7502762051

出版时间:2004-1

页数:204

版权说明:本站所提供下载的PDF图书仅提供预览和简介以及在线试读,请支持正版图书。

## www.tushu000.com

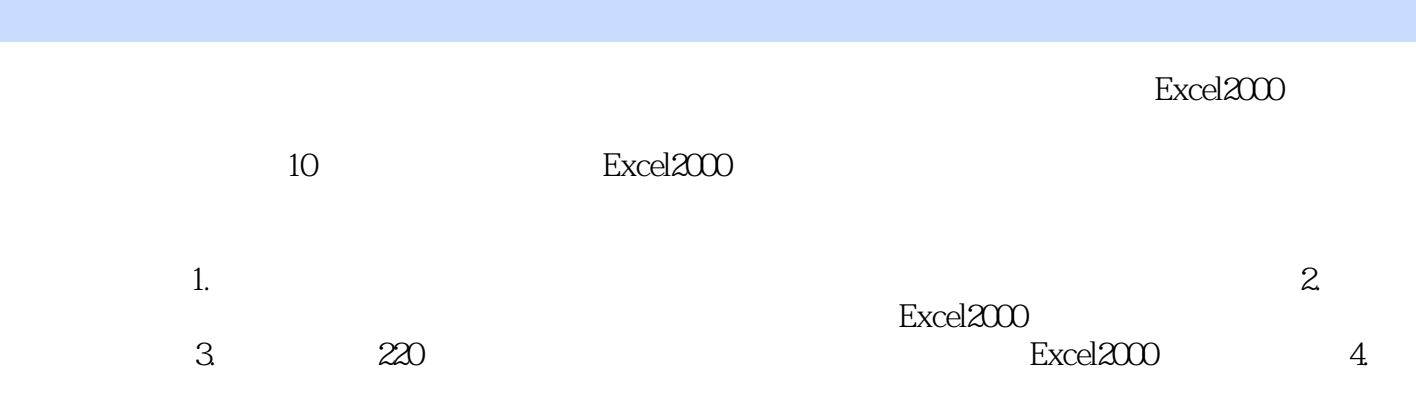

Excel2000

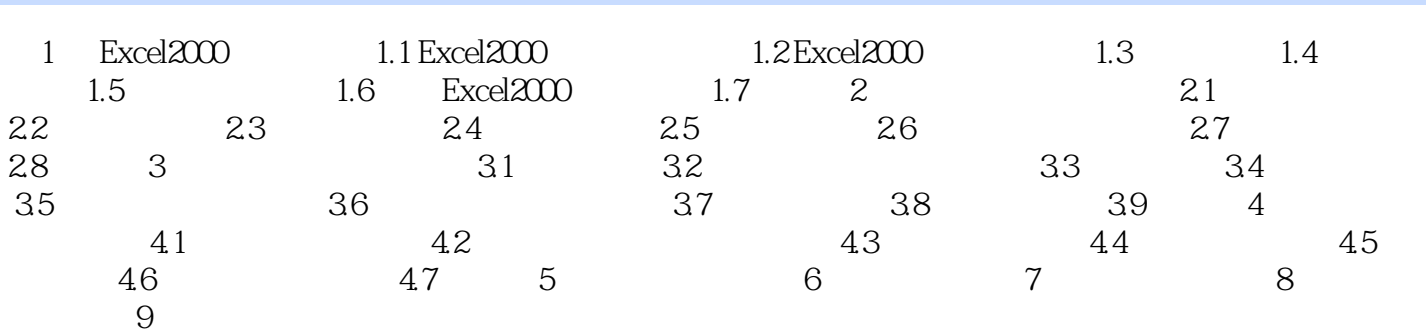

本站所提供下载的PDF图书仅提供预览和简介,请支持正版图书。

:www.tushu000.com